# **I/O and Compiler Programs**

**Haskell for Real Life**

Prof Hans Georg Schaathun Høgskolen i Ålesund 18th January 2016

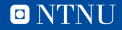

### **Motivation**

- 1. GHCi is an interactive interpreter
	- evaluate any function
	- very convenient for testing
- 2. Users want standalone programs
	- 2.1 do not want to learn GHCi
- 3. Programs need I/O to communicate

# **A simple example**

```
greeting :: String -> String
qreeting i = "Pleased to meet you, " ++ i + "!"
```
I/O breaks regular assumptions in functional programming

```
foobar = do
     putStr "What is your name?"
     i <- getLine
    putStr "Pleased to meet you, " ++ i ++ "!"
```
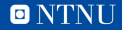

## **The IO type**

Prelude> :type putStr "What is your name?" putStr "What is your name?" :: IO ()

Prelude> :type getLine getLine :: IO String

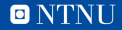

# **A standalone Haskell program**

- 1. A Main module
- 2. A main :: IO () object
- 3. Compile: ghc Main.hs
- 4. Run: ./Main

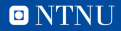

## **The CSV files**

- 1. Data sets as comma separated values
- 2. Each row is an object
	- 2.1 Feature values 2.2 Class labels
- 3. How do we read the data set for use?
- Two operations
	- 1. Reading the file
		- 1.1 IO operations
	- 2. Parsing strings 2.1 CSV library
	- The tutorial gives a simple recipe

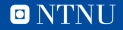

## **Summary**

- 1. IO is different from regular evaluations
- 2. We have IO actions
	- 2.1 sequenced with do notation
- 3. Next week we will dig under the syntactic sugar
- 4. Haskell programs can be compiled with GHC

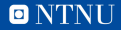